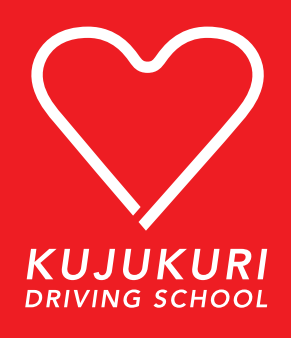

# オンライン学科教習 注意事項

オンライン学科教習利用規約をよくご覧いただき、同意の上で受講申込書を 提出した後、注意事項をよくお読みになり、視聴してください。 禁止事項を行って NG 判定が出た場合や通信不良等で打切りになった場合、 いかなる理由でも最初から受け直しになりますのでご了承くださいませ。

オンライン学科受講に関する注意事項 5 ステップ

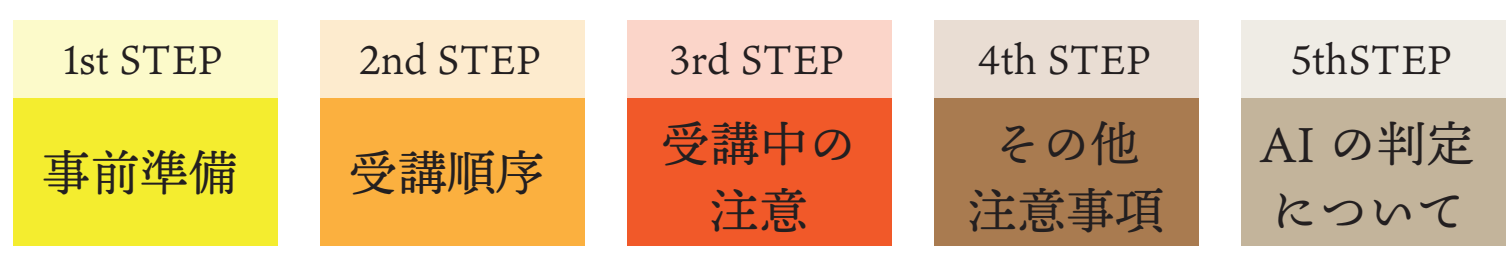

#### 1. 事前準備

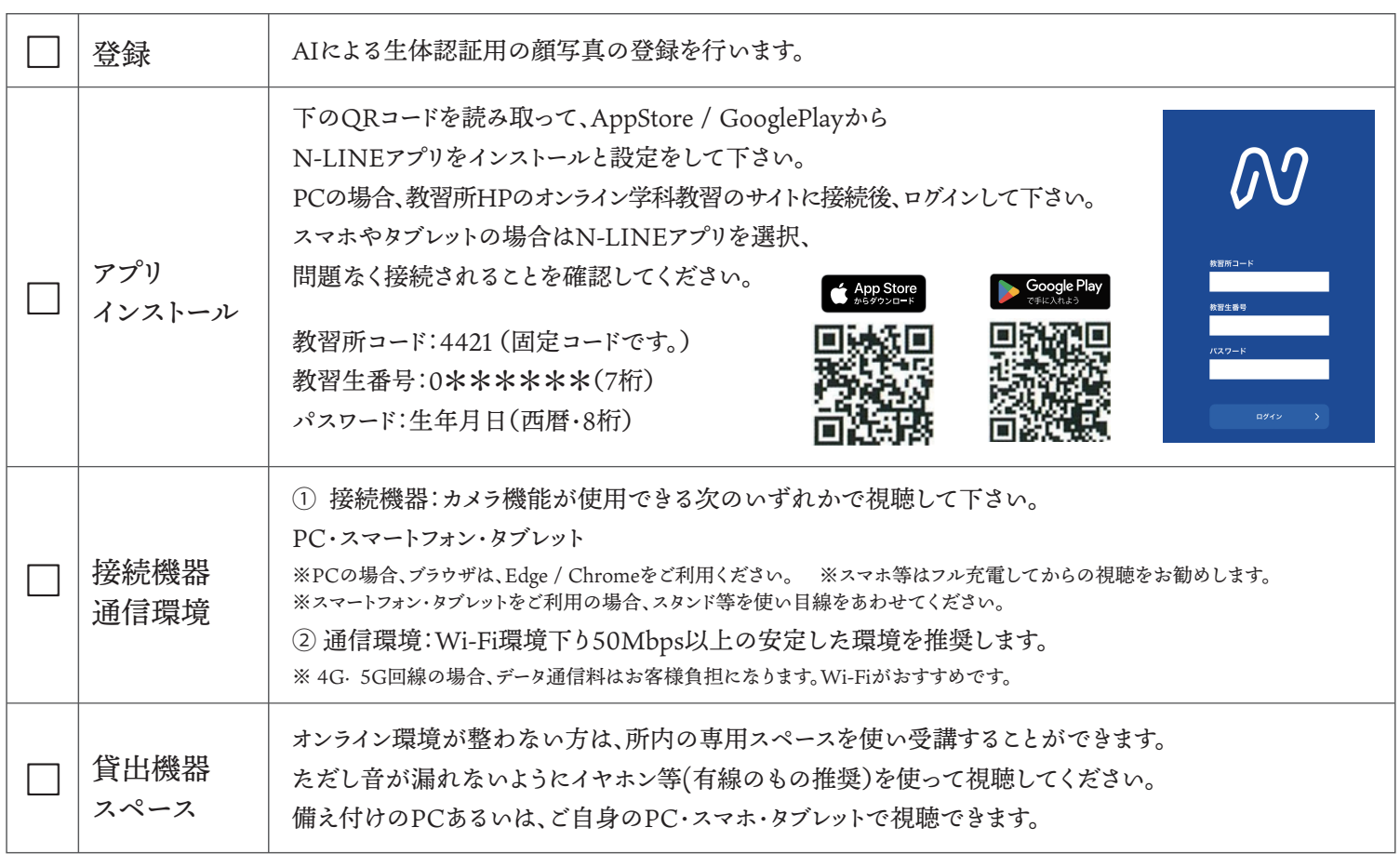

### 2. 受講順序

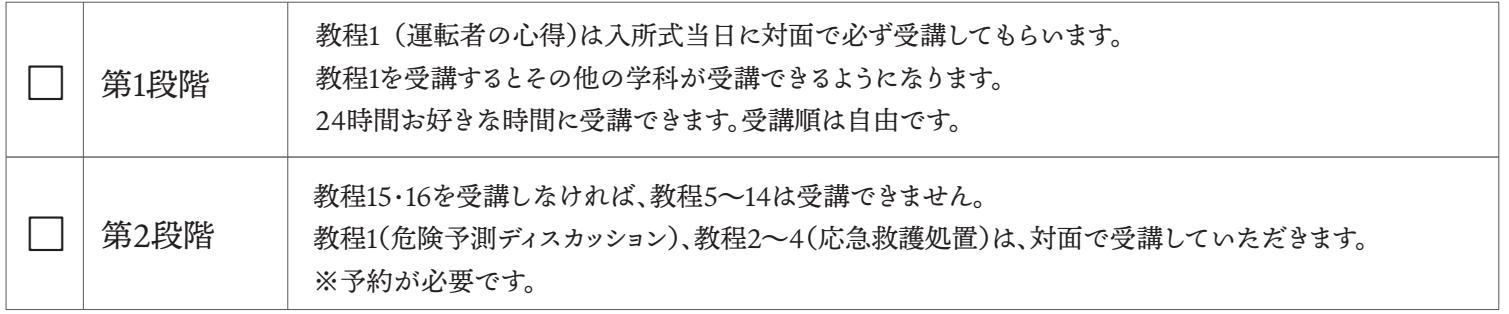

## 3. 受講中の注意

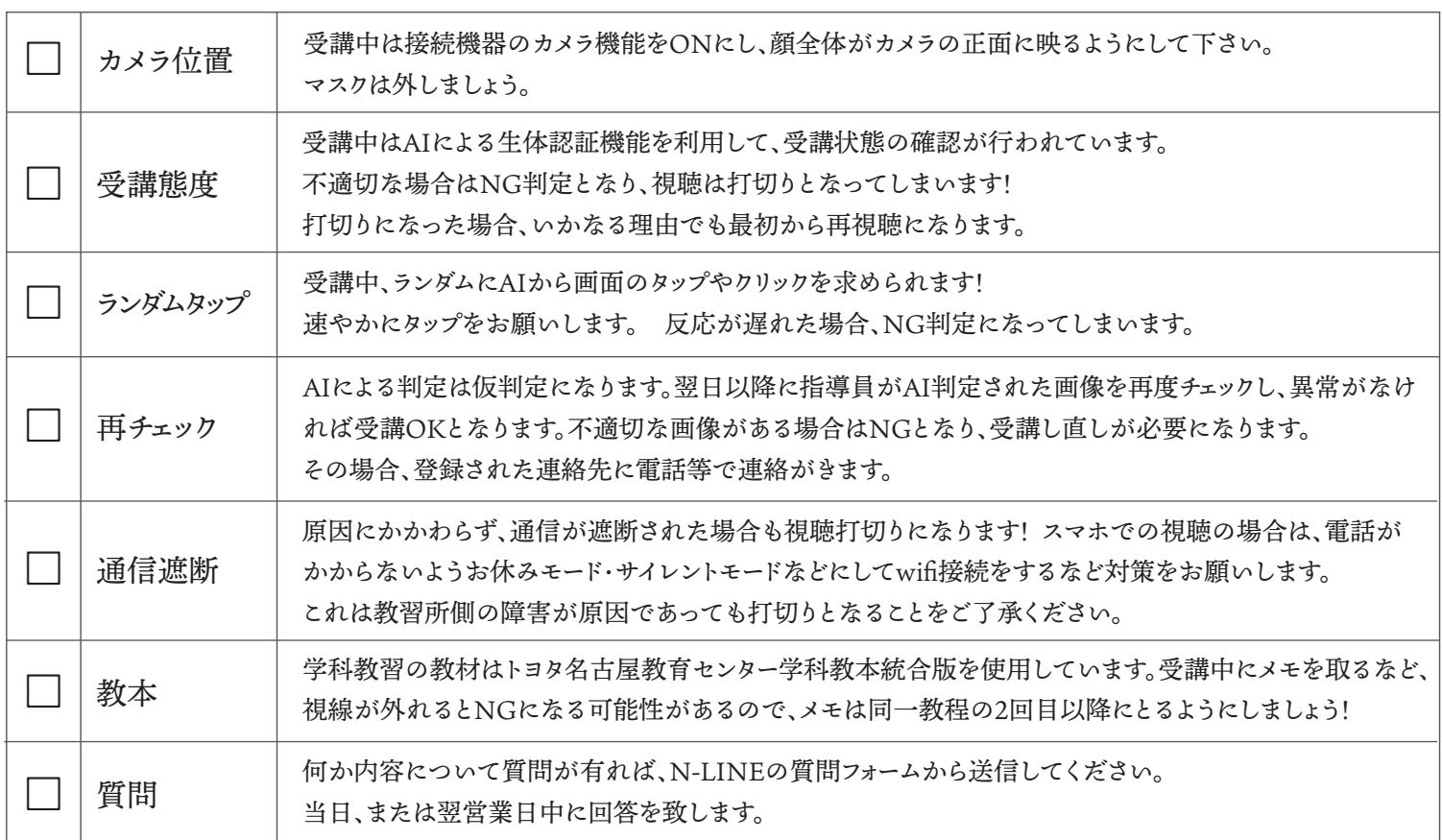

# 4. その他注意事項

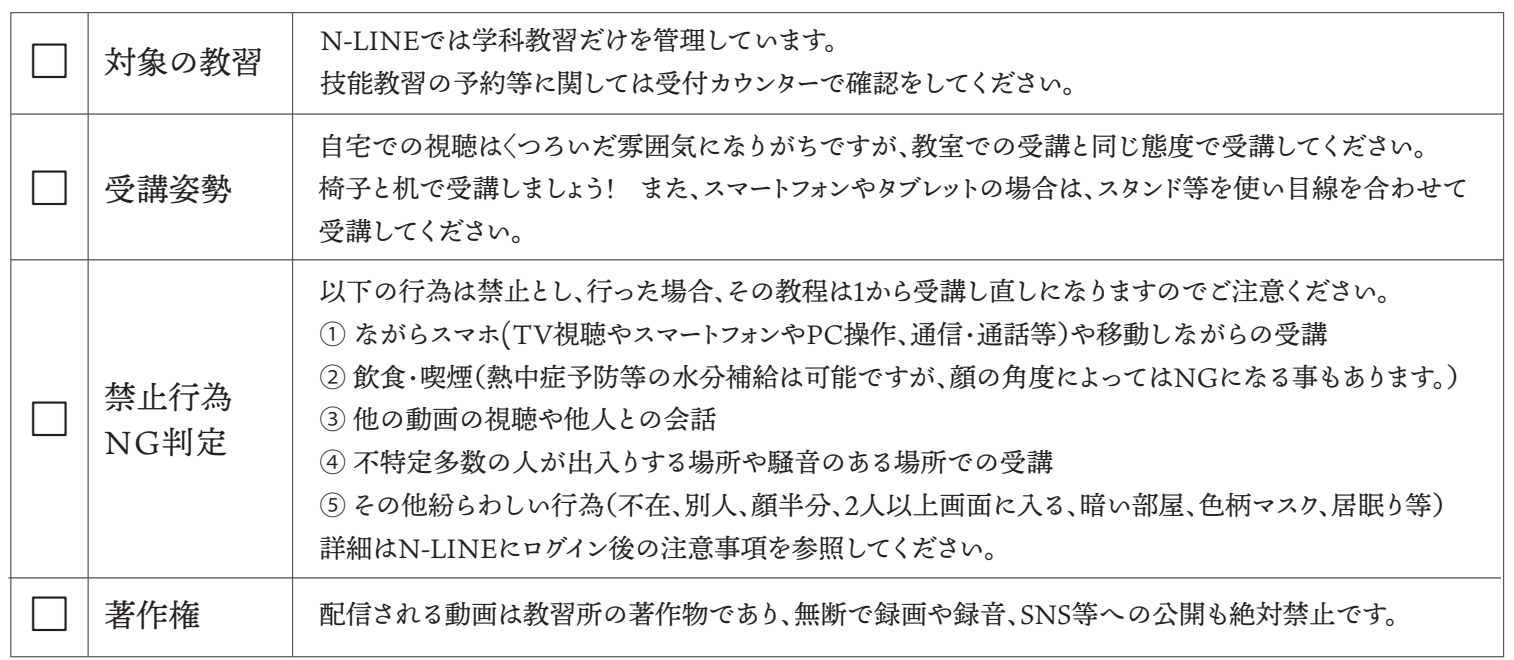

## 5.AI による生体認証機能について

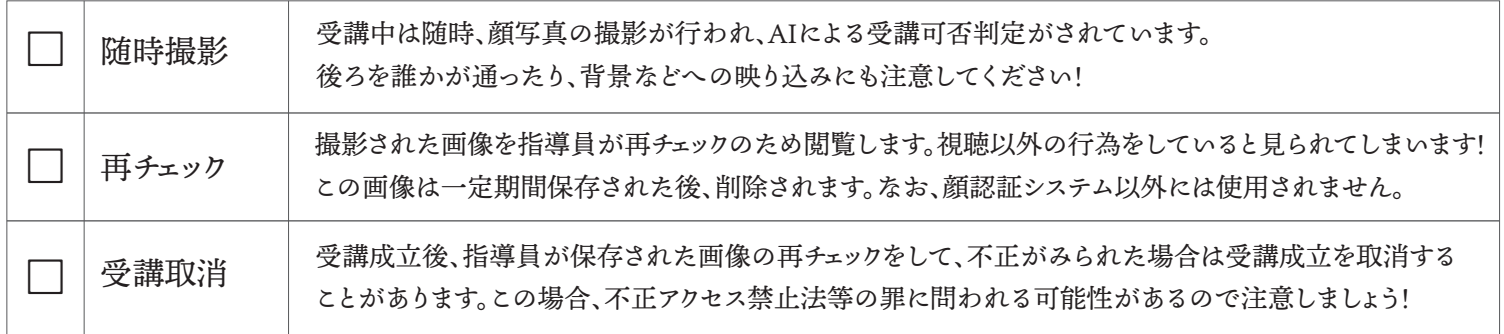